## Wandbild "Jolies fleurs" mit Gerberas

## **Anleitung № 1486**

Schwierigkeitsgrad: Anspruchsvoll

Arbeitszeit: 3 Stunden

Der **Keilrahmen** "Jolies fleurs" wurde **mit** zwei zauberhaften **Gerberas bemalt**. Das wunderschöne Motiv, die Leuchtkraft der Künstlerfarben, die angenehme Entspannung beim Malen werden Sie sicher zu weiteren wunderschönen Wandbildern inspirieren.

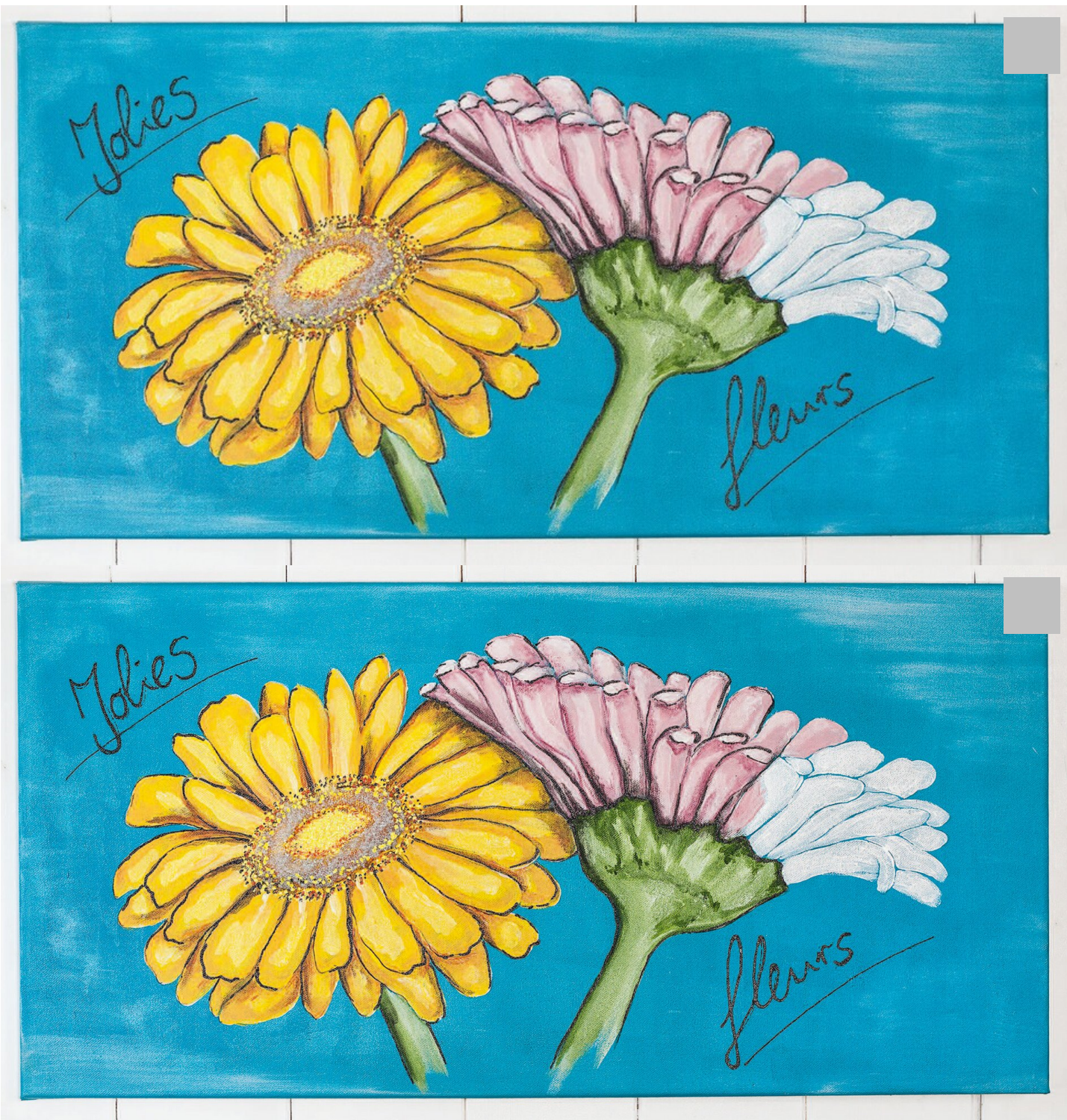

Nachdem die Farbe getrocknet ist, tragen Sie auf die Fläche der**Blütenstempel** VBS Mal-Gel auf und bestreuen diese mit kleinen transparenten Perlen. Tupfen Sie gelbe Farbe auf die äußeren Perlen und in die Mitte – so erhalten Sie Blütenstempel im 3D-Effekt. Die Konturen der Blütenblätter werden mit schwarzer Farbe nachgezeichnet, mit dunkler Farbe Schattierungen setzen! Für klare Konturen und Schriftzüge empfiehlt es sich, schwarze Acrylfarbe in eine Liner Flasche abzufüllen. So ist es möglich, besonders feine LInien zu zeichnen.

## WIR HABEN DIE PASSENDEN KEILRAHMEN FÜR IHRE MALPROJEKTE

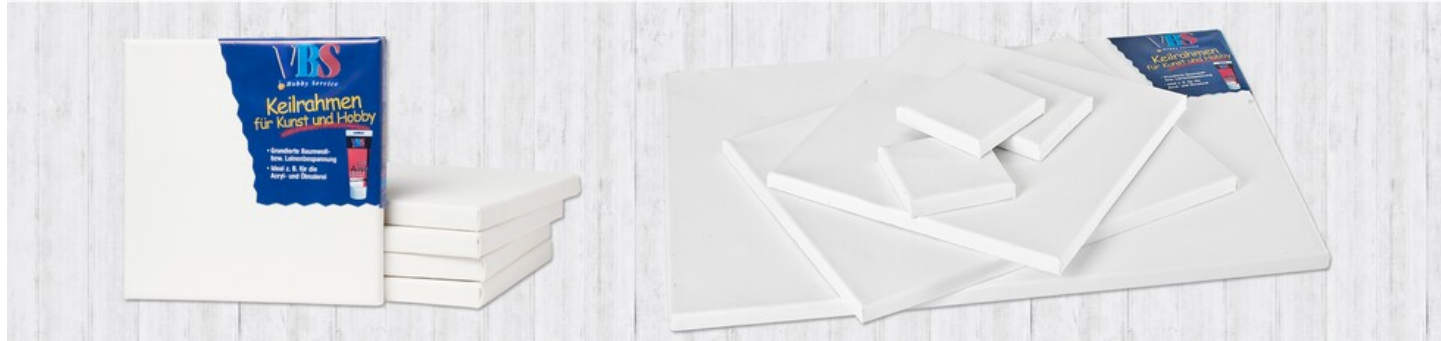

## Artikelangaben:

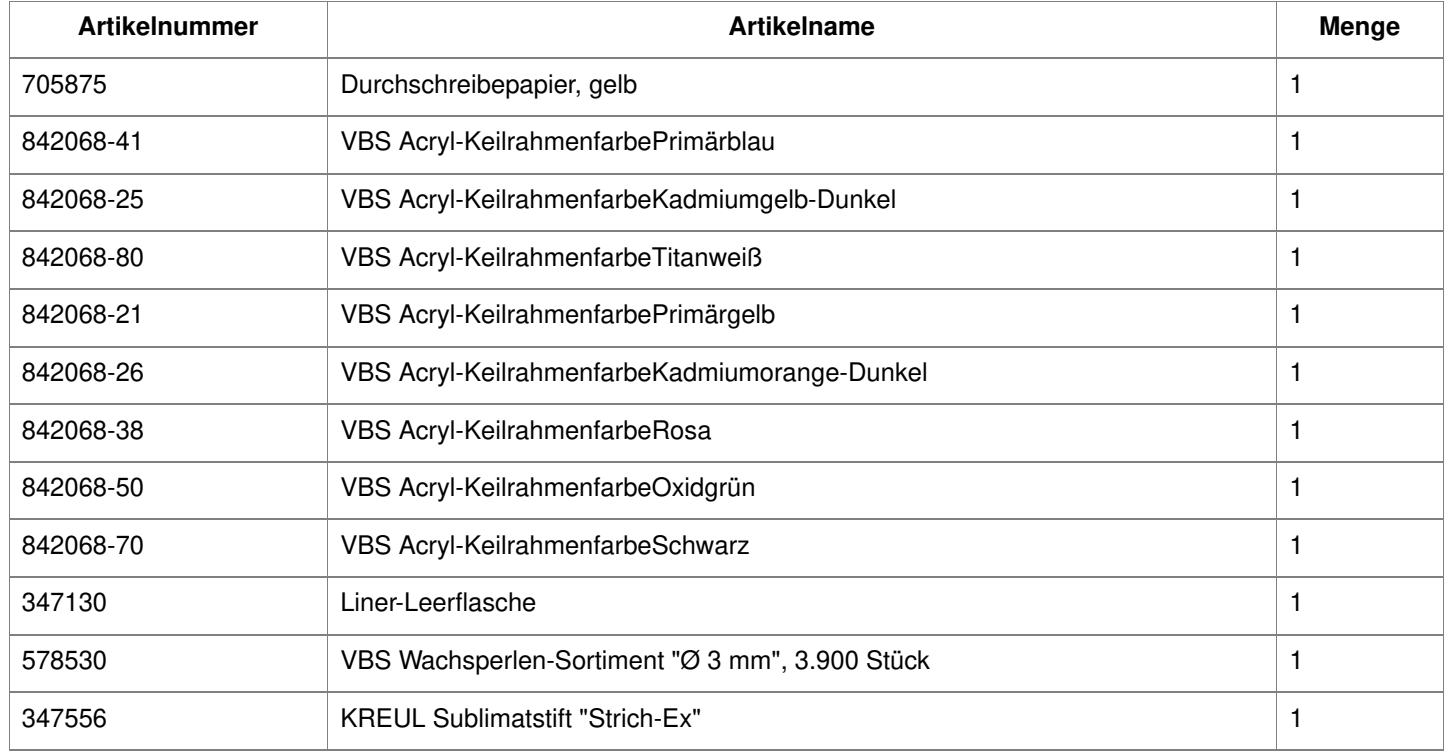